## **command - setBulletList**

 . .

## **Parameters:**

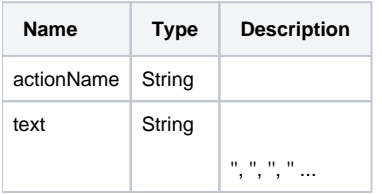

## **Example:**

editor.execCommand('setBulletList', '-'); // '-' editor.execCommand('setBulletList', ''); // ''